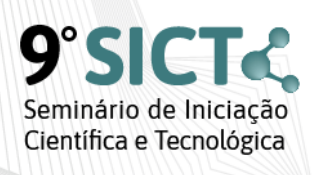

Conectados pela ciência 16, 17 e 18 de dezembro de 2020 **Bento Gonçalves/RS** 

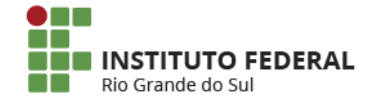

## **A MIGRAÇÃO DE UMA APLICAÇÃO DESKTOP PARA A NUVEM**

Rafael Pastório da Silva Lauxen<sup>1</sup>, Andressa Lovatto Soares<sup>1</sup>, Tiago Moraes Ferreira<sup>1</sup>, Ronaldo Serpa Da Rosa<sup>1\*</sup> \*Orientador(a)

1 Instituto Federal de Educação, Ciência e Tecnologia do Rio Grande do Sul (IFRS) - *Campus* Ibirubá. Ibirubá, RS

A migração de aplicações para a nuvem tem sido constante nas organizações, tendo em vista os benefícios e as tecnologias que podem ser agregadas, tais como, micro serviços, inteligência artificial, requisições assíncronas, interfaces modernas e banco de dados não relacionais. Além disso, é possível agregar recursos que melhoram o desempenho e a disponibilidade das aplicações, bem como melhorar a experiência dos usuários e permitir a inserção de novas funcionalidades de análise de dados e automatização dos processos. Um exemplo é o sistema SimDualKC, modelo matemático que calcula a evapotranspiração das culturas através da metodologia do Kc dual considerando separadamente a transpiração da cultura e a evaporação do solo, desenvolvido por Rosa et al.,(2012). O sistema que implementa o modelo utiliza a plataforma Visual Basic (VB) 6.0 e banco de dados Access, as quais são consideradas atualmente tecnologias obsoletas, pois não possuem compatibilidade com a maioria dos sistemas operacionais atuais e dispositivos móveis. Atualmente o uso do sistema é limitado devido a pouca ou nenhuma manutenção corretiva e/ou evolutiva, gerando diversas falhas durante a sua utilização e operação. Além disso, o sistema possui uma interface limitada e grande parte dos processos são manuais. Diante disso, o projeto denominado WebSimDualKc tem por objetivo desenvolver uma nova versão do sistema baseado no conceito de computação em nuvem, possibilitando a execução em qualquer plataforma e dispositivo. O processo de migração da aplicação está baseado em boas práticas das metodologias ágeis de desenvolvimento de software. Para isto, o sistema foi dividido em módulos os quais são abordados em uma ou mais sprints. Em cada sprint, inicialmente, é analisado o módulo no sistema legado a fim de compreender a funcionalidade e identificar os pontos de melhoria. Posteriormente é elaborado um protótipo de interface, utilizando as tecnologias padrões do projeto, para apresentação aos usuários durante a reunião da sprint, onde são realizadas discussões sobre a funcionalidade e analisadas possibilidades de melhoria. Após o amadurecimento da funcionalidade e da equipe quanto ao regras de negócios é dado início ao desenvolvimento. Os trabalhos iniciais focaram no desenvolvimento dos módulos de dados básicos do sistema, tais como Solo, Clima, Cultura e Irrigação. Para o desenvolvimento da aplicação estão sendo utilizadas as tecnologias mongoDB como banco de dados, integrado a uma API em node.js, sendo a interface desenvolvida em react JS. As próximas edições do projeto serão focadas no desenvolvimento dos módulos de cálculos.

Palavras-chave: Migração. Aplicações. Nuvem.

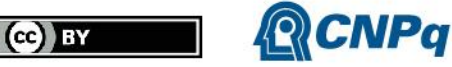

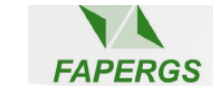